# 口内扫描仪获取光学印模、 牙齿位置和正中颌位关系记录 —提供用于 CAD/CAM 制作全口义齿的全部信息

本文描述了如何用口内扫描仪获取无牙颌上、下颌粘膜表面以及义齿边缘区域的光学印模。 同时,还介绍了如何利用口内扫描仪记录现有义齿及其牙齿位置和基托数据,以及如何将由哥特 式弓获得的正中颌位关系记录数字化。这些扫描数据为 CAD/CAM 制作全口义齿进行修复提供了 所需的全部信息。

关键词:数字化口腔医学,口内扫描仪,终义齿,覆盖义齿,正中颌位关系记录

### 引言

传统上,全口义齿修复通常需要就诊五次,因此治疗时间相对较长且费用也较大。有 些牙医通过合并个别工作步骤来减少就诊的次数。通过已推出的用于全口义齿制作的 CAD/ CAM 技术,治疗次数最多可以减少到两次,大大缩短了治疗时间。6但是,为全口义齿取模 的方式却仍保持不变。口内扫描仪已在有牙患者中使用了数十年, 3 最近又成功地应用于制作 具有良好固位性和稳定性的局部义齿支架。7 然而,无牙颌扫描时也会出现问题。

在研究使用口内扫描仪采集无牙颌模型数据时,发现某些扫描仪和软件的功能还不足以 实现精确的数字扫描。<sup>15</sup> 因此,在其他一些研究中,测试了如何应用诸如压力指示剂和复合 材料标记物之类的辅助工具来改善口内扫描仪对无牙颌上腭区域的扫描。5.11 结论是,这些辅 助手段可以提高光学印模质量。关于如何使用口内扫描仪来制作一个上颌总义齿,有一篇病 例报告对其进行了描述。<sup>4</sup> 其他关于口内扫描仪记录无牙颌上下颌软组织形态和义齿边缘区域 能够达到怎样一个准确程度的研究,也很重要。因此,本文的目的是,描述如何在口内扫描 仪的帮助下,获得所有的解剖和咬合信息以及咬合记录,并用于 CAD/CAM 技术以制作一个 上颌总义齿和一个下颌种植体支持式覆盖义齿。

#### 病例介绍

一位 78 岁的男性患者希望更换义齿,并要求新义齿能够准确地复制他口内的旧义齿。因 为他想继续保留旧义齿,以偶尔作为新义齿的替代,所以希望最好不要感觉到新旧义齿之间 的差异。15 年前,这位患者(在第二作者处)接受了全口义齿修复治疗。之后,下颌总义齿 由一个种植体支持式覆盖义齿替换。多年以来,瓷牙与义齿基托之间的过渡区域已变色,一 颗上颌侧切牙也松动并被修理过(图 1)。

如前所述,患者希望能够复制旧义齿的不规则状态,特别是下颌前牙,因为这种不规则 性使义齿看起来非常自然(图 2)。咬合垂直距离已确定,因为在这个病例中,不需要对此做 任何的改变。在对治疗方案进行全面讨论后,患者决定依旧采用上颌总义齿和下颌种植体支 持式覆盖义齿的方案。

Brian J. Goodacre 博士 罗马琳达大学牙科学院口腔修复科 Loma Linda University School of Dentistry Graduate Prosthodontic Clinic 11092 Anderson Street Loma Linda CA 92350 / 美国 bgoodacre@llu.edu

Charles J. Goodacre 地址同上

Nadim Z. Baba 地址同上

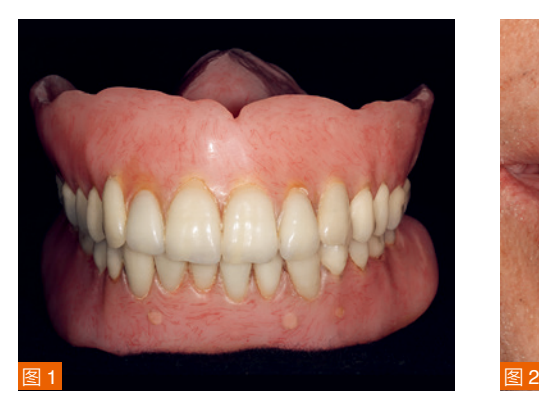

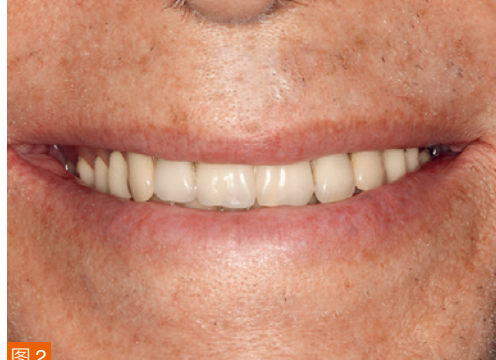

图 1:患者已戴了 15 年的旧义齿。 图 2:治疗前的患者微笑像。

# 操作过程

第一次就诊时,为患者做了口内检查,并在无牙的牙槽嵴上用彩色标记了上颌义齿远 中的延伸部分(Dr. Thompson's Color Transfer Applicators 颜色标记器;美国)(图 3)。用 口内扫描仪(TRIOS 3,3Shape,丹麦)为上颌和下颌取数字印模。用拇指和食指轻轻地夹住 患者的嘴唇和脸颊,以便大致确定义齿的边缘区域和唇颊系带附着的位置(图 4)。

小心地使软组织缩回到与全口义齿的边缘伸展相对应的位置上,不要过度牵拉。无牙颌 上颌的扫描路径始于牙槽嵴,然后扫描整个上腭,最后覆盖唇颊侧区域 (图 5a )。下颌首先 扫描牙槽嵴,然后唇颊侧,最后扫描义齿边缘舌侧伸展区域 (图 5b )。重要的是, 须一步完 成唇颊侧扫描。如果之后再返回到漏掉的部分,会因为软组织退回到不同的位置而造成数字 印模出现错误。

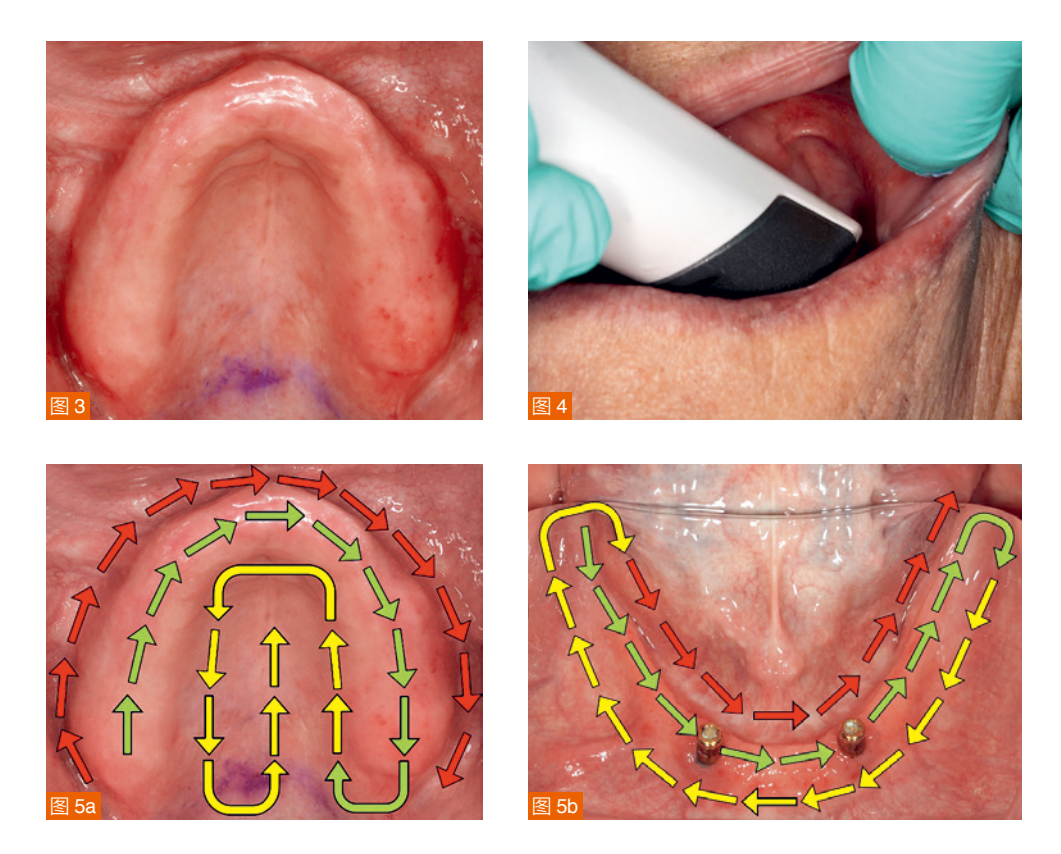

图 3: 上颌的殆面观。 图 4:用手指轻轻牵开颊部,确定 前庭区深度。

图 5a 和 b: 针对上颌和下颌推荐的扫描路径。

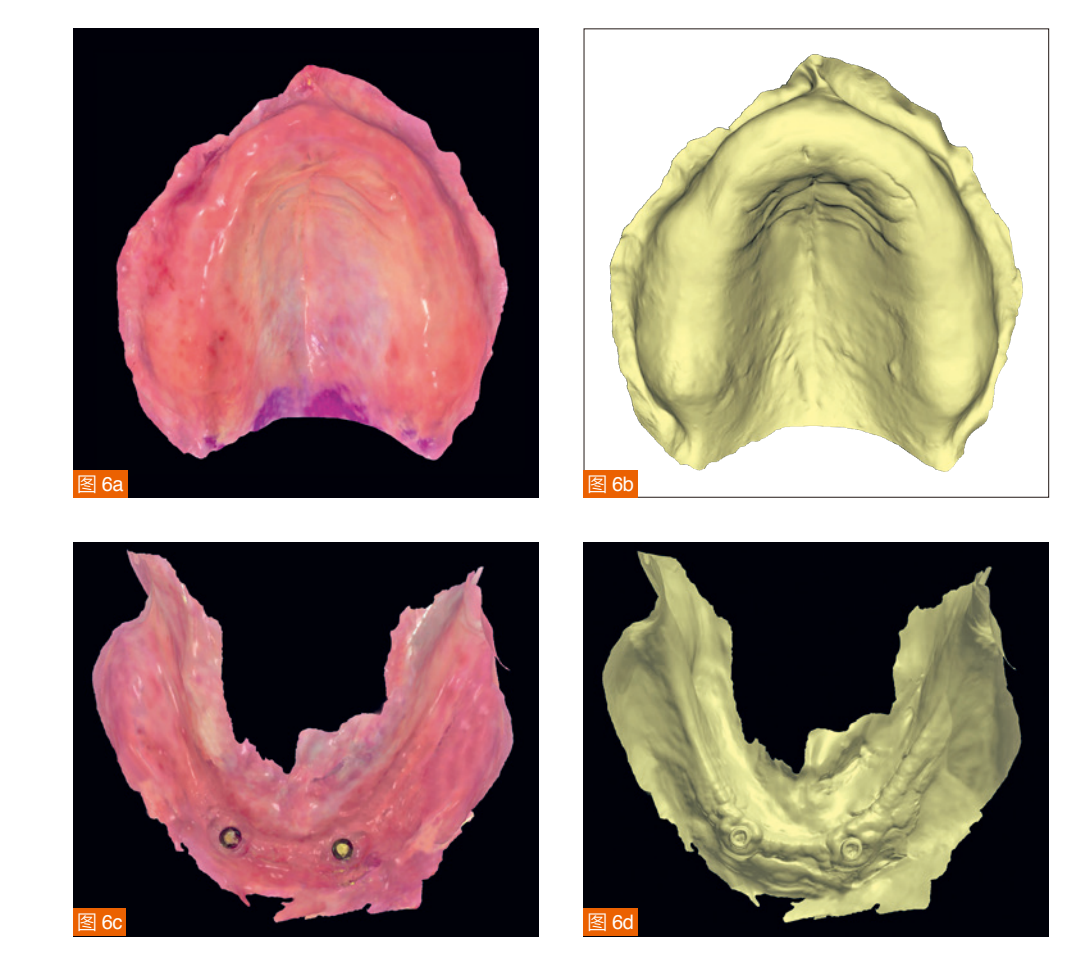

图 6a-d: (a)彩色的上颌数字印模。 (b)单色的上颌扫描结果。 (c)彩色的下颌扫描结果。

(d)单色的下颌扫描。

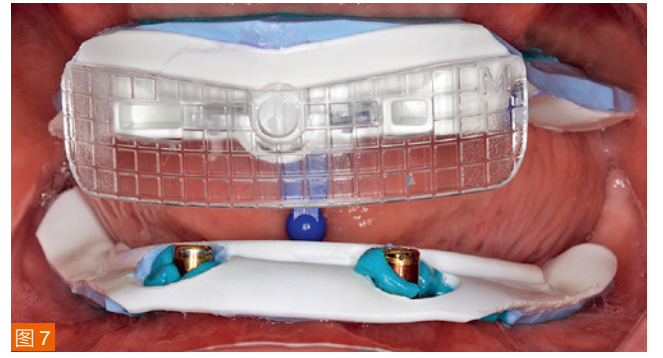

图 7:哥特式弓记录装置。

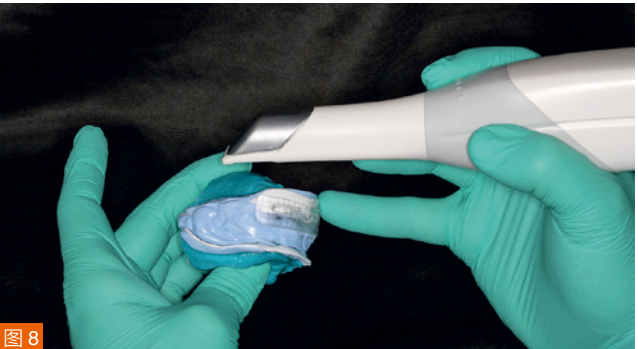

图 8: 用口内扫描仪扫描正中颌位关系记录。

上颌和下颌的口内数字印模在图 6a 至 6d 中分别以彩色和单色显示。然后使用箭头角度 记录仪,又称哥特式弓记录装置 (AMD AvaDent, Global Dental Science, 荷兰)取正中关系 记录(图 7)。使用同一个口内扫描仪扫描这个正中关系记录(图 8 )。此外,使用口内扫描仪 对现有的义齿进行扫描,从而以数字方式获得旧义齿的牙齿位置和义齿基托的形状,用于设 计和制作新的 CAD/CAM 修复体。上颌和下颌的口内数字印模、数字化的正中关系记录和现 有义齿的扫描数据以 STL 格式(标准镶嵌语言)形式保存,并作为制作上颌和下颌义齿的文 档发送给 Global Dental Science。

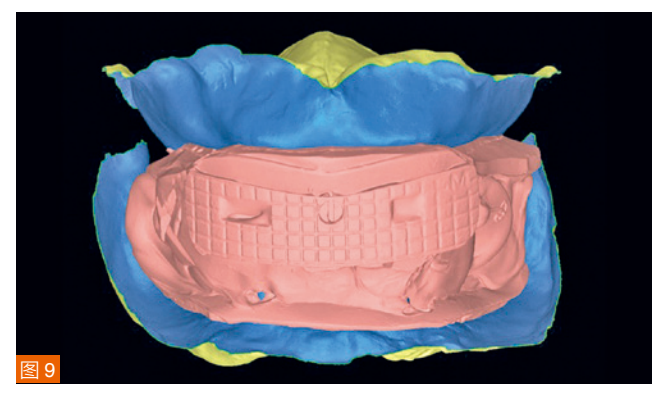

图 9:借助数字化的哥特式弓记录将口内数字印模虚拟上殆架。

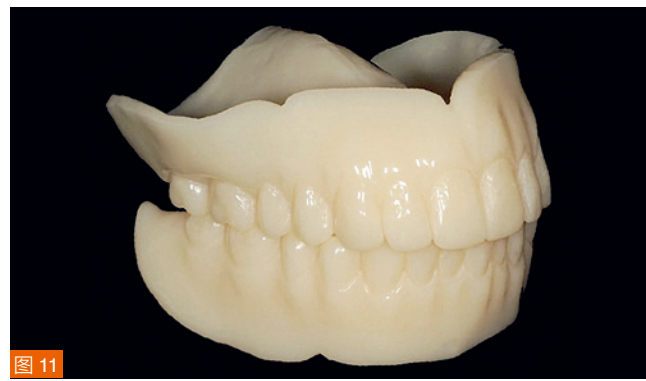

图 11:CAD/CAM 切削出来的用于美学试戴的测试义齿。

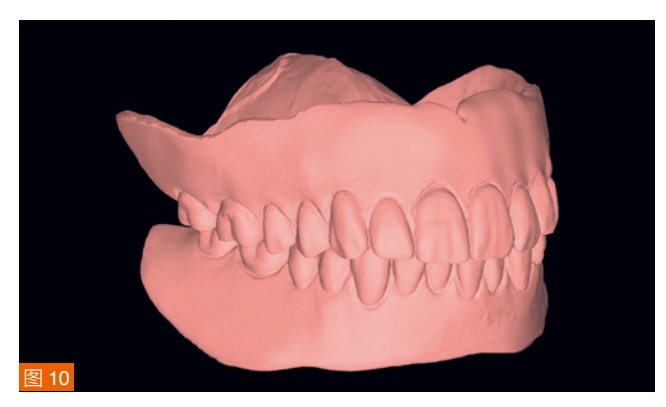

图 10:扫描患者的旧义齿。

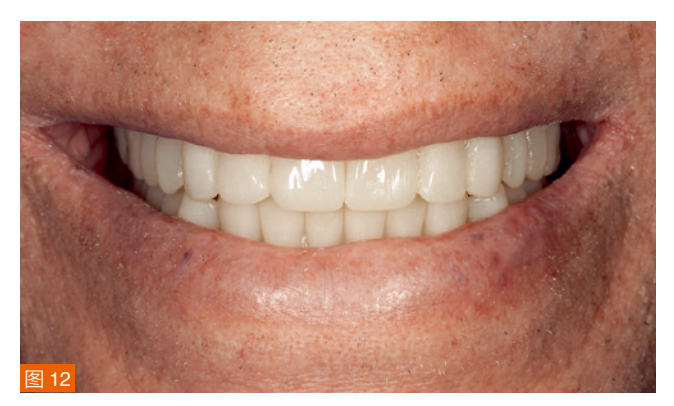

图 12:患者戴美学试戴义齿时的微笑像。

数字化哥特式弓记录作为正中关系记录可以帮助上下颌的光学印模在正中关系位和已定 的咬合垂直距离上虚拟殆架 (图 9)。基于对现有义齿的扫描, 在软件内创建新义齿, 这样可 以使牙齿的位置与旧义齿一致(图 10)。制作一个 CAD/CAM 美学试戴义齿(BTI AvaDent, Global Dental Science),以检查义齿的固位力、咬合和美观性(图 11)。

在第二次就诊时,对这个试戴义齿的固位力、咬合和美观性做了评估:只需要稍微调整 上颌尖牙牙尖的高度即可(图 12)。 然后,扫描上颌的美学试戴义齿,将扫描数据传输到 Global Dental Science, 在那里, 切削单层材料, 制作完成上颌总义齿和下颌的种植体支持式 覆盖义齿。

在第三次治疗时,为患者戴入正式义齿,用压力指示剂糊剂检查后,只对两个正式 义齿的组织面做了少量调整。然后将义齿放在拾架上,稍做调拾。以 Pick-up 技术将两个 Locator 附着体 (Zest Anchors; Zest Dental Solutions, 美国)固定在下颌义齿上。患者对 新义齿的固位力、稳定性和美观性均非常满意(图 14)。

## 讨论

使用口内扫描仪,可以获取无牙颌患者的软组织形态,包括整个义齿的边缘区域,然后 通过获得的数字化数据进行全口义齿的 CAD/CAM 制作。该技术具有许多优点。可以减少治 疗的次数,因为不需要用个别托盘和传统印模材料取模,而且也不需要将印模或者咬合记录 送到或寄给牙科技工室,从而缩短了从开始到戴入最终义齿的整个治疗时间。在上述这个病 例中,整个治疗只经过了三次比较短的就诊,并且在第二次就诊时进行了美学试戴。如果现 有义齿的美观性是可接受的,就可以对其进行扫描,并作为新义齿牙齿位置的模板。在这个 病例中,第二次就诊试戴时,只对义齿的适合性做了极少的调磨。这种数字化方法可以经过